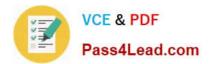

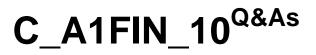

SAP Certified Application Associate - Financials with SAP Business Allin-One Solution

# Pass SAP C\_A1FIN\_10 Exam with 100% Guarantee

Free Download Real Questions & Answers **PDF** and **VCE** file from:

https://www.pass4lead.com/C\_A1FIN\_10.html

## 100% Passing Guarantee 100% Money Back Assurance

Following Questions and Answers are all new published by SAP Official Exam Center

Instant Download After Purchase

- 100% Money Back Guarantee
- 😳 365 Days Free Update
- 800,000+ Satisfied Customers

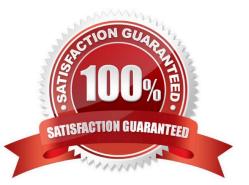

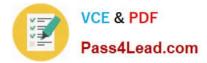

#### **QUESTION 1**

How do you use the Solution Builder to package your own solution? (Choose two)

- A. Add a Customizing step to your building blocks using a report.
- B. Use solution builder to automatically transfer a solution into a new scenario map.
- C. Export the structure of your solution into an xml file.
- D. Create building blocks that contain your delta settings.

Correct Answer: CD

#### **QUESTION 2**

What type of general ledger account is suitable for a \\'balance evaluation\\' in month-end foreign currency revaluation?

- A. Open item-managed general ledger account
- B. Fixed asset account
- C. Main bank account
- D. Reconciliation account

Correct Answer: C

#### **QUESTION 3**

The real world enterprise structure needs to be mapped to SAP applications using organizational units in order to represent the enterprise structure for legal or business-related purposes.

Which of the following descriptions would help you fulfill this mapping? (Choose two)

- A. Legal entities are represented as company codes.
- B. The highest level organizational unit in SAP ERP is the client.
- C. The cost center is the central organizational unit of Financial Accounting.
- D. Materials can only be sold in one sales organization.

Correct Answer: AB

#### **QUESTION 4**

Along with SAP NetWeaver Business Client (NWBC), SAP provides a NWBC demo kit for partners. This contains the welcome page and workbenches to enhance the user interface.

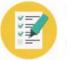

VCE & PDF Pass4Lead.com

What are the required steps to install and run the NWBC demo kit? (Choose three)

- A. Configure the user interface according to your specific needs.
- B. Import the transport request from the NWBC demo kit into your system.
- C. Download the NWBC demo kit from the SAP Help Portal under alias /bestpractices.
- D. Download the NWBC demo kit from the SAP Service Portal under alias /bestpractices.
- E. Order the NWBC demo kit per OSS message with reference to SAP Note 1040010.

Correct Answer: ABD

### **QUESTION 5**

When you activate an SAP Best Practices package in the Solution Builder, BC Sets and eCATTs are run.

What is the purpose of using BC Sets and eCATTs in the SAP Best Practices packages?

A. BC Sets and eCATTs are used to import data into each client in the system with a single execution.

B. BC Sets are activated directly to import Customizing contained in the txt files and eCATTs are run to import sample master data.

C. BC Sets and eCATTs are used in the SAP Solution Builder to import transactional data.

D. BC Sets are used to change productive systems and eCATTs are used to change test systems.

Correct Answer: B

C A1FIN 10 Practice Test C A1FIN 10 Study Guide C A1FIN 10 Braindumps

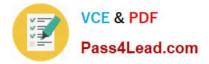

To Read the Whole Q&As, please purchase the Complete Version from Our website.

# Try our product !

100% Guaranteed Success
100% Money Back Guarantee
365 Days Free Update
Instant Download After Purchase
24x7 Customer Support
Average 99.9% Success Rate
More than 800,000 Satisfied Customers Worldwide
Multi-Platform capabilities - Windows, Mac, Android, iPhone, iPod, iPad, Kindle

We provide exam PDF and VCE of Cisco, Microsoft, IBM, CompTIA, Oracle and other IT Certifications. You can view Vendor list of All Certification Exams offered:

### https://www.pass4lead.com/allproducts

## **Need Help**

Please provide as much detail as possible so we can best assist you. To update a previously submitted ticket:

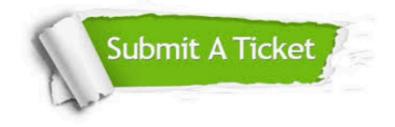

#### **One Year Free Update**

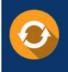

Free update is available within One Year after your purchase. After One Year, you will get 50% discounts for updating. And we are proud to boast a 24/7 efficient Customer Support system via Email.

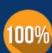

Money Back Guarantee To ensure that you are spending on quality products, we provide 100%

money back guarantee for 30 days

from the date of purchase

#### Security & Privacy

We respect customer privacy. We use McAfee's security service to provide you with utmost security for your personal information & peace of mind.

Any charges made through this site will appear as Global Simulators Limited. All trademarks are the property of their respective owners. Copyright © pass4lead, All Rights Reserved.